# **University of North Georgia Department of Mathematics**

**Instructor:** *Berhanu Kidane*

**Course:** *College Algebra Math 1111*

**Text Book**: For this course we use the free e – book by Stitz and Zeager with link:

<http://www.stitz-zeager.com/szca07042013.pdf>

#### **Other online resources:**

- [http://www.wtamu.edu/academic/anns/mps/math/mathlab/col\\_algebra/index.htm](http://www.wtamu.edu/academic/anns/mps/math/mathlab/col_algebra/index.htm)
- <http://www.mathwarehouse.com/algebra/>
- <http://www.ixl.com/math/algebra-2>
- <http://www.ixl.com/math/precalculus>
- <http://www.ltcconline.net/greenl/java/index.html>

**For more free supportive educational resources consult the syllabus**

# **Chapter 6 Exponential and logarithmic Functions (Page 417)**

**Objectives:** By the end of this chapter students should be able to:

- Identify Exponential and logarithmic Functions
- Identify graphs of exponential and logarithmic functions
- Sketches graphs of Exponential and Logarithmic functions
- Identify the relationship between exponential and logarithmic functions
- Identify and state rules of exponential and logarithmic functions
- Find domain and range of exponential and logarithmic functions
- Simplify exponential and logarithmic functions using their rules

# **Motivation**

**1) Interest: Compound**

## **Compounded Continuously**

# **Formulas:**

 $A = P\left(1 + \frac{r}{n}\right)$  **(Compound Interest)**  $A = Pe^{rt}$  (Continuous Compounding)  $A =$  Amount  $P =$ Principal

- $r =$ Rate of interest (in %)  $t =$ Time (usually in years)
- **=** Number of times amount is compounded

# **2) Radioactive Decay & Population Growth**

**Radioactive Decay:** If  $m_0$  is the initial mass of a radio active substance with half life  $h$ , then the mass  $m(t)$  remaining at time **t** is modeled by the function

 $m(t) = m_0 e^{-rt}$ , where  $r = \frac{\ln 2}{h}$ 

**Population Growth:** A population that experiences a population growth increases according to the model:  $n(t) = n_0 e^{rt}$ , where  $n(t) =$  Population at time **t**,  $n_0$  = Initial size of population, **r** = relative rate of growth (expressed as a proportion of the population),  $t =$  time.

**Example: C-14 Dating.** The burial cloth of an Egyptian mummy is examined to contain 59% of the C-14 it contained originally. How long ago was the mummy buried? (The half-life of C-14 is 5730 years)

### **Example: YouTube video**

- Exponential growth and decay word problem: https://www.youtube.com/watch?v=m5Tf6vqoJtQ
- Exponential decay: <https://www.youtube.com/watch?v=HTDop6eEsaA>

Half-life example: [https://www.youtube.com/watch?v=Hqzakjo\\_dYg](https://www.youtube.com/watch?v=Hqzakjo_dYg)

#### **Compound Interest**

Compound Interest is calculated by the formula:

$$
A(t) = P\left(1 + \frac{r}{n}\right)^{n\,t}
$$

#### **Example: YouTube video**

■ Compound interest: <https://www.youtube.com/watch?v=Rm6UdfRs3gw>

**Example 4:** If \$4000 is borrowed at a rate of 5.75% interest per year, compounded quarterly, find the amount due at the end of the given number of years. a) 4 years b) 6 years c) 8 years

For  $r = 1$ , the compound interest formula becomes  $A(t) = P(1 + \frac{1}{n})^{nt}$ .

# **The Number**

Consider the expression  $\left(1+\frac{1}{n}\right)^n$ . We would like to investigate the value that this expression gets

close to if *n* keeps getting larger. That is as  $n \to \infty$ ,  $\left(1 + \frac{1}{n}\right)^n \to ?$ 

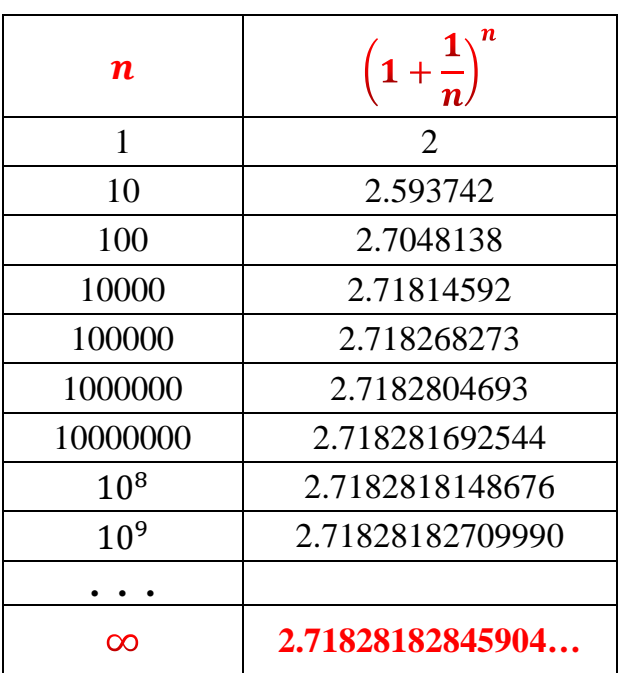

From the **above table** we can make the following observation:

As **n** increases without bound  $\left(1 + \frac{1}{n}\right)^n$  approaches the number **e**, or equivalently When  $n \to \infty$  the value  $\left(1 + \frac{1}{n}\right)^n \to e$ 

# **6.1 Exponential Functions**

### **Exponential Functions of base** *a*

**Definition:** An **exponential function** with **base** *a* is the function defined by  $f(x) = a^x$ , where

 $a > 0$  and  $a \neq 1$ .

**Example 1:** a)  $f(x) = 2^x$ b)  $g(x) = \left(\frac{1}{2}\right)$  $\frac{1}{2}$  $x^x = 2^{-x}$ **c**)  $f(x) = e^x$ 

**Graphs of**  $f(x) = a^x$ ; there are **two** cases i)  $a > 1$  and ii)  $0 < a < 1$ 

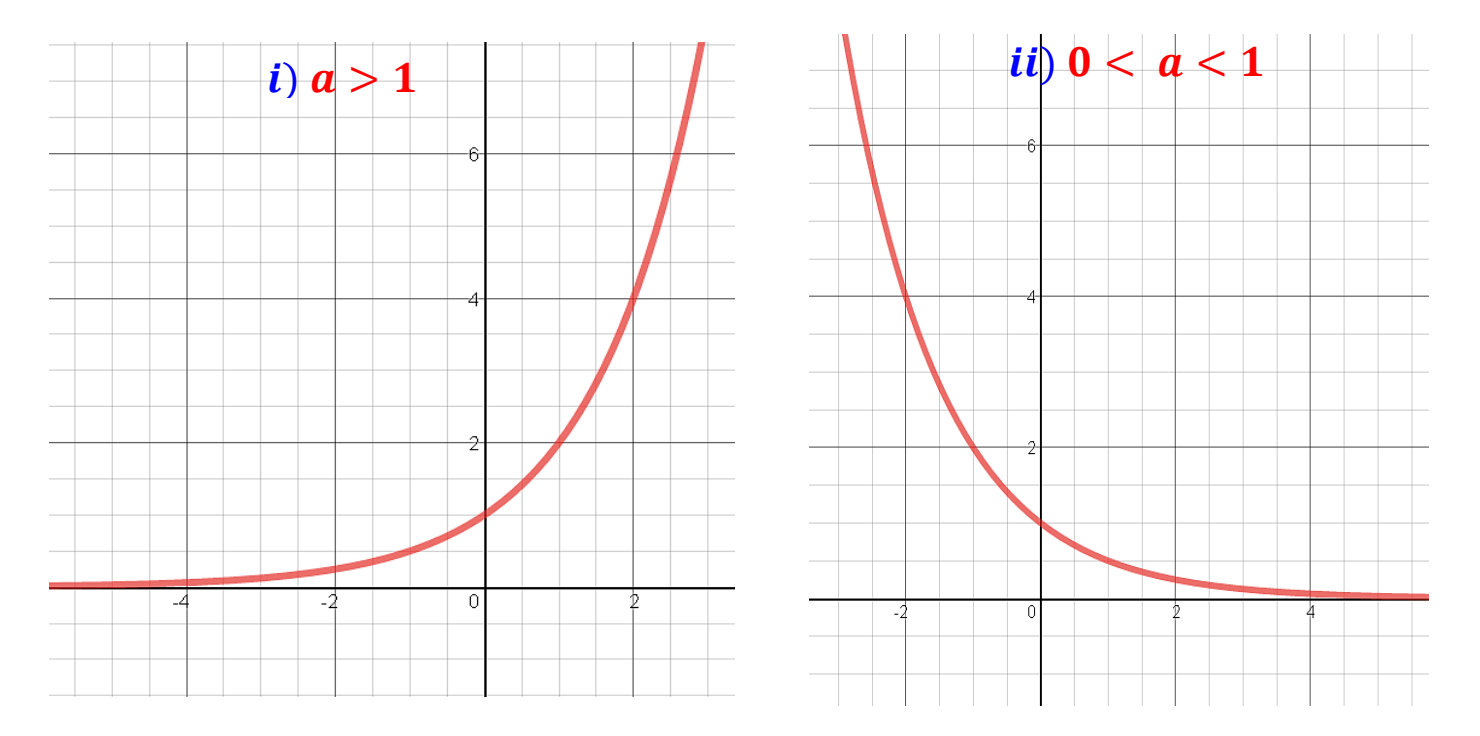

### **Properties of the exponential function**  $f(x) = a^x$ :

- 1) The domain of  $f(x) = a^x$  is the set of all real numbers =  $(-\infty, \infty)$
- 2) The function  $f(x) = a^x$  is increasing for  $a > 1$  and decreasing for  $0 < a < 1$
- 3) The range of  $f(x) = a^x$  is  $\{y | y > 0\} = (0, \infty)$
- 4) The function  $f(x) = a^x$  has y intercept  $(0, 1)$  but has **no** x intercept
- 5) The function  $f(x) = a^x$  is a **one to one function**, hence it has inverse which is a function.

#### **Examples: YouTube videos**

- Exponential growth and …: <https://www.youtube.com/watch?v=6WMZ7J0wwMI>
- Exponential decay and ...: https://www.youtube.com/watch?v=AXAMVxaxjDq

**Example 2:** Sketch the graph of the following exponential functions:

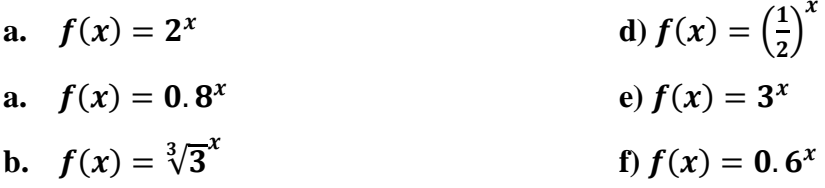

### **Transformations**:

**Translations**, **Reflections,** and **Vertical** and **Horizontal Stretches** and **Shrinks** 

### **Translations:**

1) **Vertical Translation:**  $y = f(x) \pm c$ , for  $c > 0$ 

The graph of  $y = f(x) + c$  is the graph of  $y = f(x)$  shifted vertically **c** units up The graph of  $y = f(x) + c$  is the graph of  $y = f(x)$  shifted vertically **c** units down

#### 2) **Horizontal Translations:**  $y = f(x \pm c)$ , for  $c > 0$

The graph of  $y = f(x - c)$  is the graph of  $y = f(x)$  shifted horizontally c units to the right The graph of  $y = f(x - c)$  is the graph of  $y = f(x)$  shifted horizontally **c** units to the left.

## **Reflections**

1) **Across the x-axis:** 

The graph of  $y = -f(x)$  is the **reflection** of the graph of  $y = f(x)$  across the **x-axis**.

2) **Across the y-axis:** 

The graph of  $y = f(-x)$  is the **reflection** of the graph of  $y = f(x)$  across the **y-axis**.

### **Stretches and Shrinks**

#### **Vertical Stretching and shrinking**

To graph  $y = cf(x)$ :

If  $c > 1$ , stretch the graph of  $y = f(x)$  vertically by a factor of c

If  $0 < c < 1$ , shrink the graph of  $y = f(x)$  vertically by a factor of c

#### **Horizontal Stretching and shrinking**

To graph  $y = f(cx)$ : If  $c > 1$ , shrink the graph of  $y = f(x)$  horizontally by a factor of  $1/c$ If  $0 < c < 1$ , stretch the graph of  $y = f(x)$  horizontally by a factor of  $1/c$ 

**Example 3:** Sketch the graph (Transformations of Exponential Functions) **a.**  $f(x) = -2^x$ 

- **b.**  $f(x) = 2^x + 2$
- **c.**  $f(x) = 2^{x-1}$
- **d.**  $f(x) = -2^{x+1} 2$

**OER** West Texas A&M University Tutorial 42: [Exponential Functions](http://www.wtamu.edu/academic/anns/mps/math/mathlab/col_algebra/col_alg_tut42_expfun.htm)

# **The Natural Exponential Function**

**Definition:** The Natural Exponential Function is defined by  $f(x) = e^x$ , with base **e**.

#### **Continuously Compounded Interest**

Continuously Compounded Interest is calculated by the formula:  $A(t) = Pe^{rt}$ 

Where  $A(t)$  = Amount after t years, **P** = Principal, **r** = Interest rate per year, and **t** = Number of years **Example 1:** A sum of \$5000 is invested at an interest rate of 9% per year compounded continuously

- a) Find the value of **A(t)** of the investment after t years
- b) Draw a graph of **A(t)**

### **Laws of Exponents**

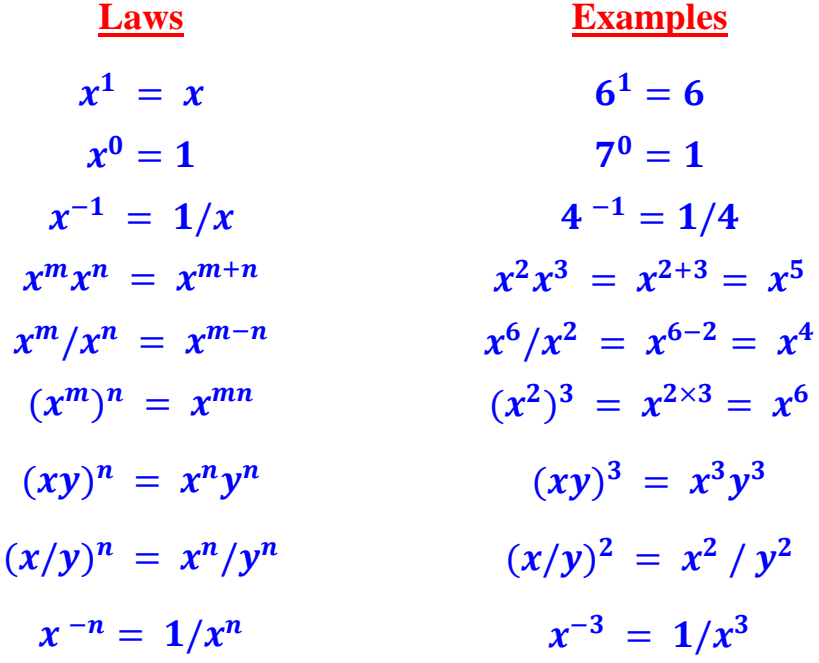

**And the Laws about Fractional Exponents:**

$$
\frac{\text{Laws}}{x^{1/n}} = \sqrt[n]{x}
$$
\n
$$
\frac{m}{x^n} = \sqrt[n]{x^m} = \left(\sqrt[n]{x}\right)^m
$$
\n
$$
\frac{x^2}{x^3} = \sqrt[3]{x^2} = \left(\sqrt[3]{x}\right)^2
$$
\n
$$
\frac{m}{x^n} = \sqrt[n]{\frac{m}{x^m}} = \left(\sqrt[n]{\frac{m}{x}}\right)^m
$$
\n
$$
\frac{m}{x^n} = \sqrt[n]{\frac{m}{x^m}} = \left(\sqrt[n]{\frac{m}{x}}\right)^m
$$
\n
$$
\frac{m}{x^n} = \sqrt[n]{\frac{m}{x^n}} = \left(\sqrt[n]{\frac{m}{x}}\right)^m
$$
\n
$$
\frac{m}{x^n} = \sqrt[n]{\frac{m}{x^n}} = \left(\sqrt[n]{\frac{m}{x}}\right)^n
$$
\n
$$
\frac{m}{x^n} = \sqrt[n]{\frac{m}{x^n}} = \sqrt[n]{\frac{m}{x^n}}
$$

**Proof** of the law:  $x^{\frac{m}{n}} = \sqrt[n]{x^m} = \left(\sqrt[n]{x}\right)^m$  follows from the fact that  $\frac{m}{n} = m \times (1/n) =$ 

 $(1/n) \times m$ 

**OER West Texas A&M University Tutorial** 2: [Integer Exponents](http://www.wtamu.edu/academic/anns/mps/math/mathlab/col_algebra/col_alg_tut2_exp.htm) **Tutorial** 5: [Rational Exponents](http://www.wtamu.edu/academic/anns/mps/math/mathlab/col_algebra/col_alg_tut5_ratexp.htm) **Example: YouTube video:**

■ Rational exponent: <https://www.youtube.com/watch?v=aYE26a5E1iU>

# **6.2 Logarithmic Functions and Their Graphs (page 423)**

**Consider the exponential function**  $y = a^x$ ,  $a > 0$  and  $a \ne 1$ 

- $\bf{v} = \bf{a}^x$  is a one-to-one function, thus it has an inverse which is a function
- **The inverse of**  $y = a^x$  **is a function called the <u>logarithmic function</u>**

Recall, the inverse of a function is obtained by interchanging the *x* and the **y** in the equation defining the function. Thus, the inverse of  $y = a^x$  is given by  $x = a^y$  which is the same as  $y = a^y$  $\log_a x$ . That is we are saying  $x = a^y \Leftrightarrow y = \log_a x$ 

**Graphically:** The graph of  $y = \log_a x$  obtained by reflecting the graph of  $y = a^x$  across the line  $v = x$ . For example, consider  $v = 2^x$ 

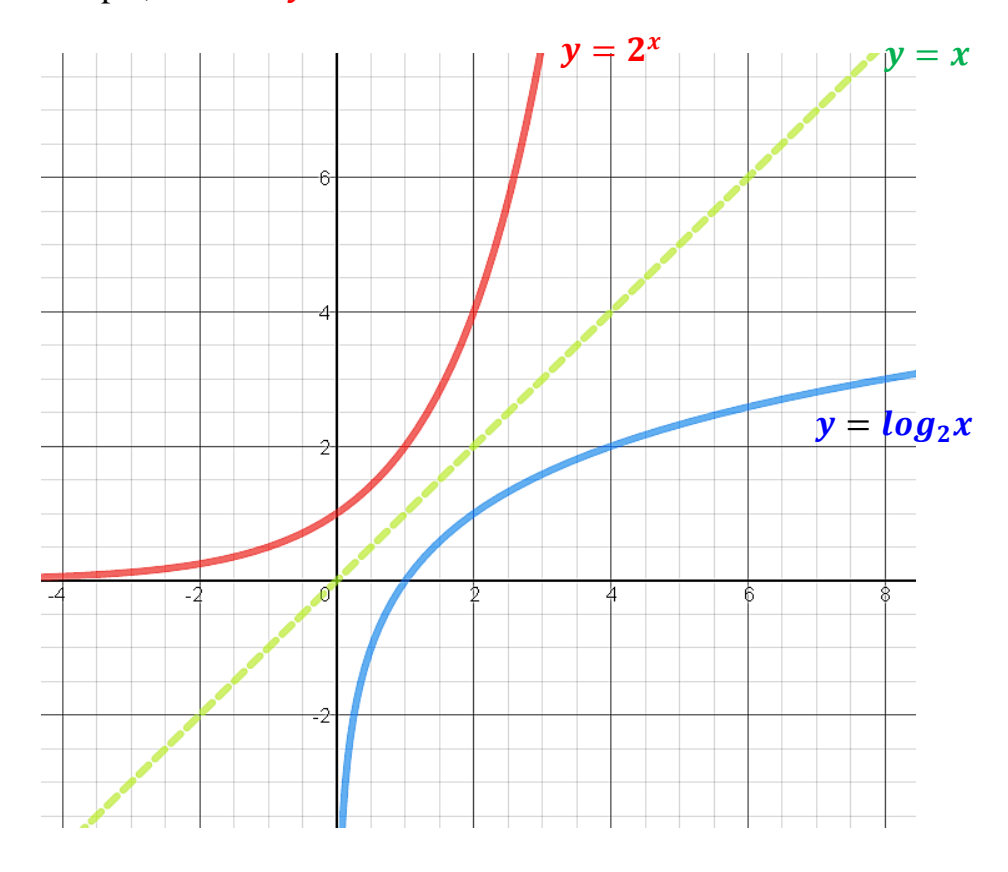

#### **Example: YouTube video**

Intro to logarithm: <https://www.youtube.com/watch?v=mQTWzLpCcW0>

# **Logarithmic Function with Base** *a*

#### **Definition: (log** function to any base *a***)**

 $y = \log_a x$  is the number **y** such that  $x = a^y$ , where  $x > 0$ ,  $a > 0$  and  $a \ne 1$ **Examples**

- a) **Case,**  $a > 1$ :  $y = log_2 x$ ,  $y = log_3 x$ ,  $y = log_{1,3} x$ ;  $y = log x$ ;  $y = ln x$
- b) **Case,**  $0 < a < 1$ **:**  $y = log_{1/2}x$ ,  $y = log_{1/3}x$ ,  $y = log_{0.4}x$ ;  $y = log_{1/7}x$

# **Graphs**

### **Graphs** of  $y = log_a x$ : Two cases **i**)  $a > 1$  and **ii**)  $0 < a < 1$

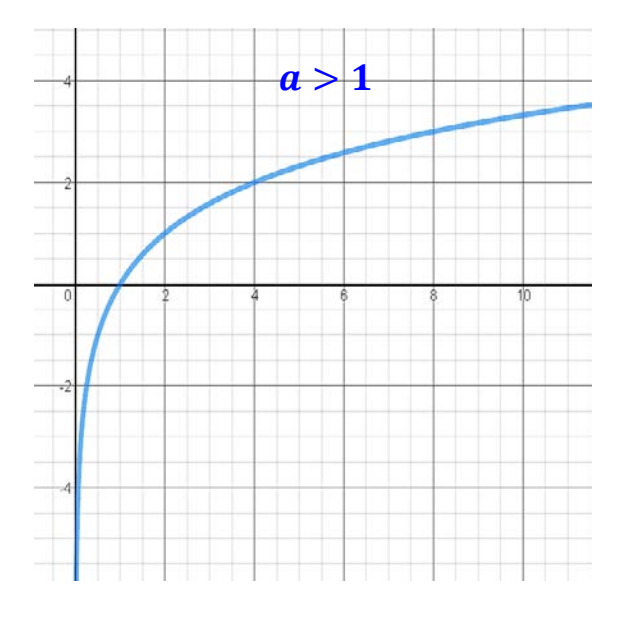

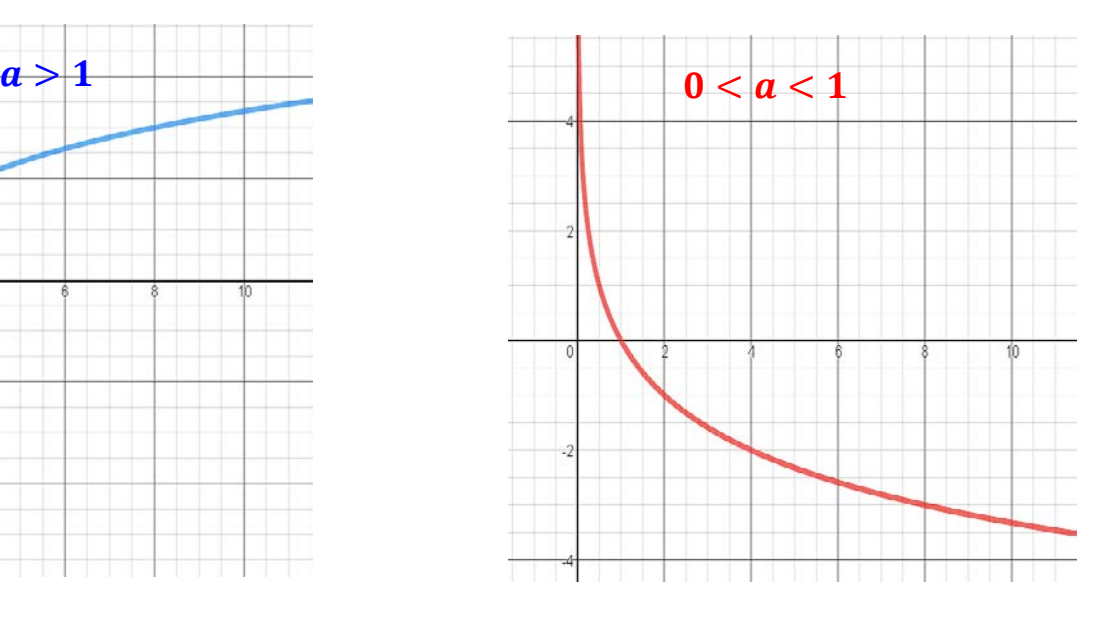

### **Properties of the logarithm function**  $f(x) = \log_a x$

- 1) The domain of  $f(x) = \log_a x$  is  $\{x / x > 0\} = (0, \infty)$
- 2) The function  $f(x) = \log_a x$  is increasing for  $a > 1$  and decreasing for  $0 < a < 1$
- 3) The range of  $f(x) = log_a x$  is the set of all real numbers, in interval form  $(-\infty, \infty)$
- 4) The function  $f(x) = \log_a x$  has x intercept  $(1, 0)$  has **no** y intercept
- 5) The function  $f(x) = \log_a x$  is a **one to one function**, hence it is invertible.
- 6) The function  $f(x) = \log_a x$  is the inverse of the exponential function  $y = a^x$  and vice versa

**Example 1:** Graph the following logarithmic functions

- a)  $y = log_3 x$ ,  $y = log_{1.3} x$ ;  $y = log x$ ;  $y = ln x$
- b)  $y = log_{1/3}x, y = log_{0.4}x; y = log_{1/7}x$

**OER** West Texas A&M University Tutorial 43: [Logarithmic Functions](http://www.wtamu.edu/academic/anns/mps/math/mathlab/col_algebra/col_alg_tut43_logfun.htm)

**Example 2:** Find the domain and graph the following logarithmic functions

**a**)  $y = -\log_3 x$  <br>**c**)  $y = -\log_{0.2}(x+1) + 2$ 

b) 
$$
y = log_2(x-2)
$$

**Example 2:** Example 6.1.4. Page 425: Find the domain of the following functions

**a**)  $f(x) = 2 \log(3 - x) - 1$ **b**)  $g(x) = \ln(\frac{1}{x-1})$ 

**Homework page 429: #1 – 74 (odd numbers)**

# **Natural and Common Logarithms**

**Definition: 1)** Logarithms with **base** *e* are called **natural logarithms,** 

**Notation:** *ln x* used instead of  $log_e x$ 

**2)** Logarithms with **base 10** are called **common logarithms Notation:** *log x* used instead of  $log_{10}x$ 

The **calculator**  $\log$  is base 10, and the calculator  $\ln$  is base  $e$ .

**Example 3**: Find using a calculator:

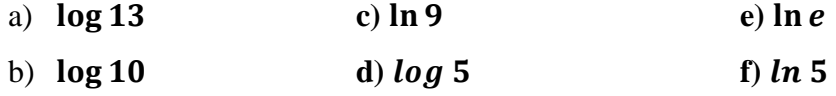

# **Conversion between Exponential and Logarithmic Equations**

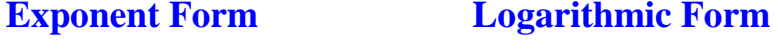

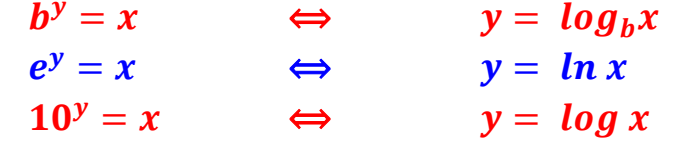

#### **Example 4: Example 6.1.3 Page 424: Reading**

**Examples 5**: Convert to the exponential form

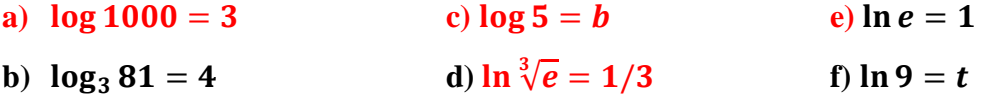

**Example 6:** Convert each of the following to a **logarithmic** or **exponential** equation:

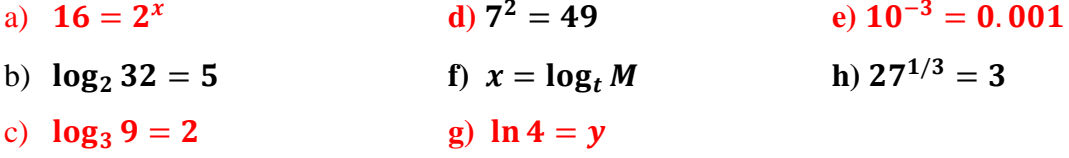

# **Properties of Logarithms** (page 437)

#### **OER** West Texas A&M University Tutorial 44: [Logarithmic Properties](http://www.wtamu.edu/academic/anns/mps/math/mathlab/col_algebra/col_alg_tut44_logprop.htm)

#### **Example: YouTube video**

- Logarithm Properties 1: [https://www.youtube.com/watch?v=PupNgv49\\_WY](https://www.youtube.com/watch?v=PupNgv49_WY)
- Logarithm Properties 2: <https://www.youtube.com/watch?v=TMmxKZaCqe0>
- Logarithm of power: <https://www.youtube.com/watch?v=Pb9V374iOas>

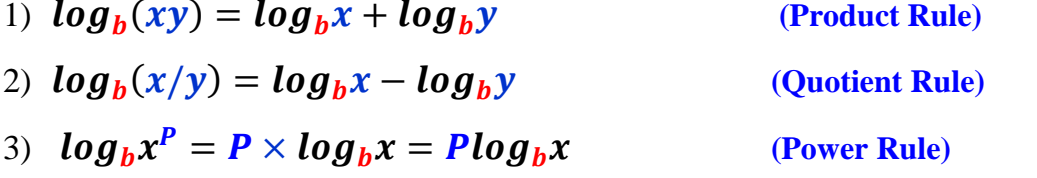

4)  $log_b x = \frac{log_c x}{log_c b}$ , for  $c > 0$  and  $c \ne 1$  (Change of Base)

**If** we change the base **b** to  $c = 10$  or  $c = e$ , then the change of base formula becomes:

$$
log_b x = \frac{\log x}{\log b} \quad \text{OR} \quad log_b x = \frac{\ln x}{\ln b}
$$

**Example: YouTube video**

- Change base formula: <https://www.youtube.com/watch?v=OkFdDqW9xxM>
- Sum of logarithm: <https://www.youtube.com/watch?v=pkGrXzakRFs>
- 5) Other properties: Let  $b > 0$  and  $b \ne 1$ , then:
	- a)  $log_b 1 = 0$ , and so  $\ln 1 = 0$
	- b)  $log_b b = 1$ , and so  $ln e = 1$
	- c)  $\log_b b^x = x$ , and so  $\ln e^x = x$
	- d)  $b^{\log_b x} = x$ , and so  $e^{\ln x} = x$

#### **Example 1: Example 6.2.1 page 438: Reading**

**Example 1:** Find each of the following using properties of log.

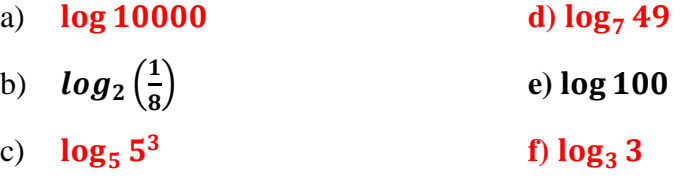

**Example 2:** Find the value each of the following using log properties

**a**)  $\log_{10} 5$  **c**)  $\log_{10} \sqrt[3]{42}$ 

**b**)  $\log_{1/3} 81$ 

**Example 3:** Simplify the following

**a**)  $(2^{\sqrt{5}})^{\sqrt{2}}$ c)  $log_2(128/16)$ **b**)  $\log_2(\log_9 81)$  **d**)  $e^{\ln \sqrt[3]{81}}$ 

**Example 4:** Evaluate without a calculator whenever possible, otherwise use a calculator

- a)  $\log \sqrt[3]{100}$  c)  $\log_2 25$
- b)  $log_3 \sqrt[4]{27}$ d)  $ln(\sqrt[7]{e^2})$

**Example 5:** Evaluate:

a)  $\log_2 5$  b)  $\log_{0.32} 99$ 

**Example 6: Write as a single log:** 

- **a**)  $log_2(x-2) + 3log_2x log_2(3+x)$  **c**)  $2log_4x + log_4y \frac{1}{3}x$
- **b**)  $\log_b x + 2 \log_b y 3 \log_b x$

**Example 7:** E**xpand** using **log properties:** 

a) 
$$
\log(3\sqrt{x})
$$
  
\nc)  $\log\left(\frac{x^{1/2}}{y^2 \sqrt[3]{z}}\right)$   
\ne)  $\log_a\left(\sqrt[3]{\frac{a^2b}{c^4}}\right)$   
\nb)  $\log_5\left(\frac{\sqrt{x+1}}{9x^2(x-3)}\right)$   
\nd)  $\log_b(x^2y^3z^2)$ 

**Homework page 445: #1 – 42 (odd numbers)**

# **Solving Exponential Equations and Logarithmic Equations:**

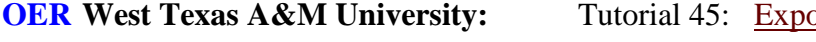

**OERR THE Equations**; Tutorial 46: [Logarithmic Equations](http://www.wtamu.edu/academic/anns/mps/math/mathlab/col_algebra/col_alg_tut46_logeq.htm)

#### **Example: YouTube video:**

- Solving logarithm equations: <https://www.youtube.com/watch?v=Kv2iHde7Xgw>
- Solving exponential and log equations:<https://www.youtube.com/watch?v=7Ig6kVZaWoU>

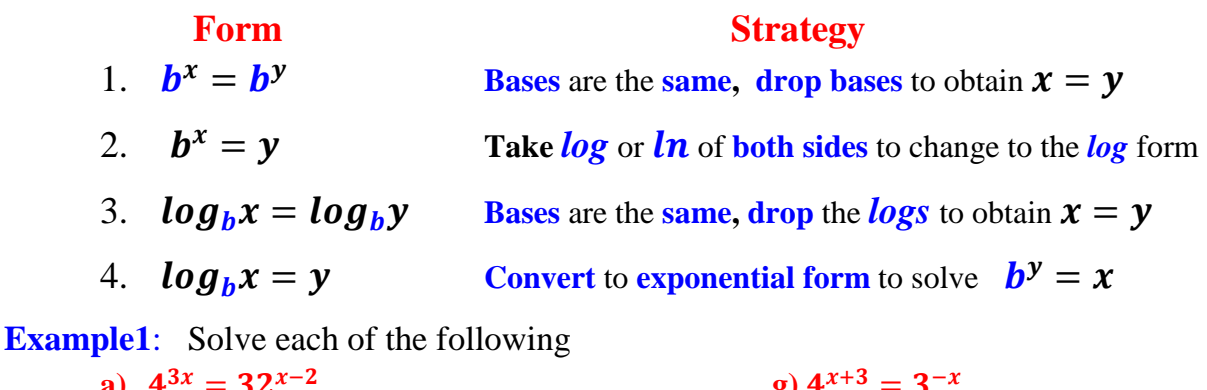

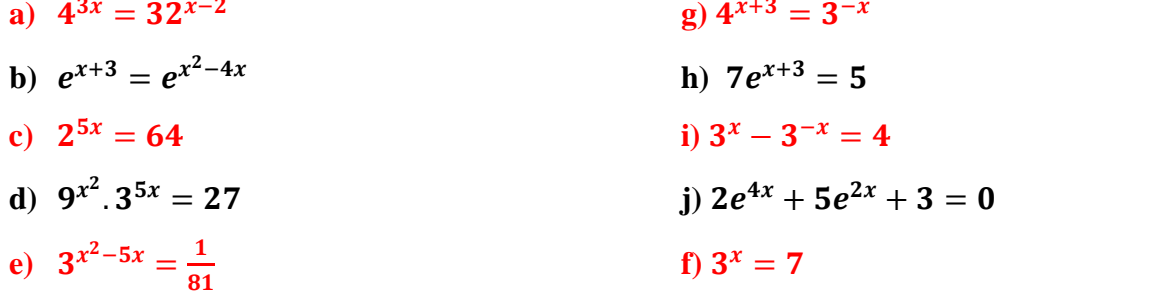

**Example 2:** State the domain and solve the following

**a**)  $\log_2 x = 6$  **e**)  $\log_4 x + \log_4 (x+1) = \log_{4} 2$ **b**)  $\log_3 x + \log_3 (2x - 3) = 3$ <br>**f**)  $\log(x + 2) - 3 \log 2 = 1$ c)  $\log_3 x + \log_3(x+1) = \log_3 2$  g)  $\log_b 81 = -2$ **d**)  $log_2(x+1) + log_2(3x-5) = log_2(5x-3) + 2$ 

**Homework page 456: #1 – 33 (odd numbers) Homework page 466: #1 – 24 (odd numbers)**